## 熊本県土木部土木工事「ICT活用試行工事」に関するQ&A

令和4年8月版(公表用)※改定箇所朱書き

【ICT活用工事について】

Q1:ICT活用工事とはどのような工事ですか。

A1:下記の施工プロセスにおいて、ICT 施工技術を全面的に活用する工事のことです。

施工プロセスには下記の5つのものがあります。

①3次元起工測量

②3次元設計データ作成

③ICT建設機械による施工

④3次元出来形管理等の施工管理

⑤3次元データの納品

### ●ICT活用工事

上記①~⑤全てもしくは一部の施工プロセスにおいてICTを活用する工事とします。ただし、一部活 用の場合は、下表に示す5つのタイプのいずれかを採用することとします。

なお、工種により「③ICT 建設機械での施工」及び「④3次元出来形管理等の施工管理」について 「該当なし」の場合があるため、詳しくは各工種の「熊本県土木部 ICT 活用工事試行要領」をご確認く ださい。

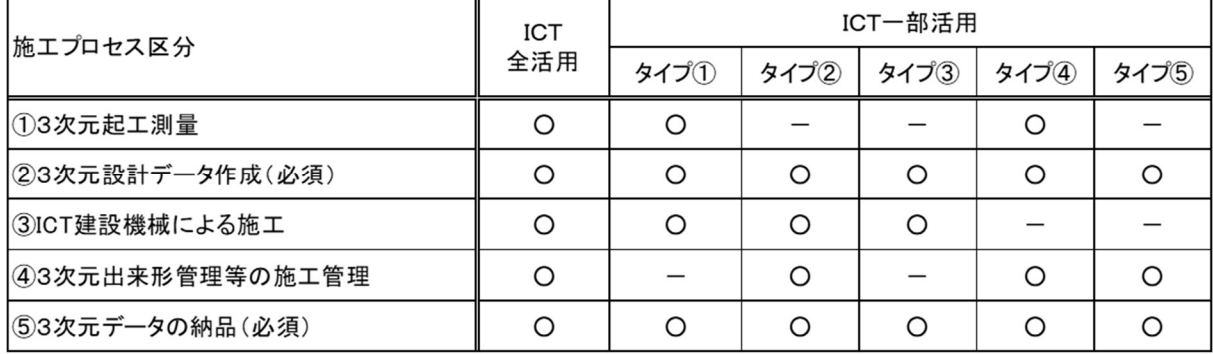

【対象工事について】

Q1:ICT活用工事の対象工事かどうか、受注者はどこを見ればわかりますか。

- A1:ICT活用工事の対象工事については、特記仕様書に記載がありますので、特記仕様書をご確認く ださい。なお、発注者は、必ず、特記仕様書に記載してください。
	- ●当初発注時点で、ICT活用工事として指定していない場合(特記仕様書に記載がない場合)は、 ICT活用工事としては取り扱えず、設計変更ができません。 その場合は「情報化施工※」として実施することになります。 (※)情報化施工については、P11【情報化施工について】参照

Q2:ICT活用工事の対象工事とはどのような工事ですか。

A2:熊本県において試行要領が定められている工種で、対象規模の条件を満たしている工事のうち、 発注者が指定する工事が対象工事となります。

Q3:ICT活用工事にはどのような工種がありますか。

A3:令和4年8月時点、下記工種で ICT 活用工事を試行しています。

- $(1)$ 土工
- (2)舗装工
- (3)舗装工(修繕工)
- (4)河川浚渫
- (5)地盤改良工
- (6)法面工
- (7)付帯構造物設置工
- (8)作業土工(床掘)
- (9)港湾浚渫

Q4:ICT活用工事において、複数の工種について ICT 施工を実施することはできますか。

A4:工事内容に他のICT工種が含まれる場合には、特記仕様書に指定された工種でのICT活用工事を 実施することを条件に、その他の工種についてもICT活用工事として実施可能としています。

契約後、施工計画書の提出までに、工種や施工範囲等について発注者と協議をお願いします。協 議が整った場合に、その他の工種についてもICT活用工事として実施することができます。

【発注方式(発注者指定型)について】

Q1:ICT活用工事の発注方式にはどのようなものがありますか。

- A1:ICT活用工事の発注方式は、「発注者指定型」と「受注者希望型」があります。
	- (1)「発注者指定型」 実施について、発注者が指定する方式
	- (2)「受注者希望型」 実施について、受注者が選択する方式

Q2:ICT(土工)において「発注者指定型」と「受注者希望型」とは何が違うのですか。

A2:対象工種の土工量(掘削・盛土)の合計が 10,000m3 以上の工事については、「発注者指定型」とし、 ICT全活用が必須となります。

ただし、「工事成績評定対象外工事」については、現場条件によりICT全活用が困難なことが想 定されるため、「受注者希望型」とします。

なお、土工量(掘削・盛土)の合計が 1,000m3 以上 10,000m3 未満の工事については、現行通り、 「受注者希望型」とし、ICT活用を行うかどうかについては、受注者の判断となります。

(参考)受注者希望型と発注者指定型

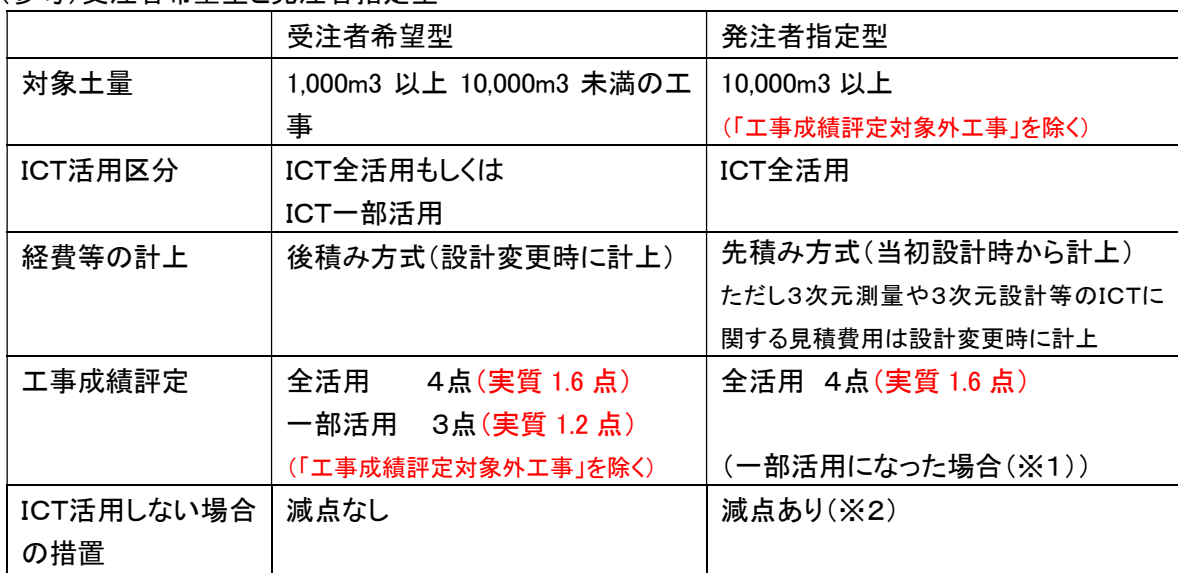

(※1)受注者の責によらず、真にやむを得ずICT施工技術を全活用することができない場合は、そ の理由を説明する資料を添えて発注者に協議を行うものとし、協議が整った場合には、一部 活用(タイプ①~タイプ⑤)にて実施するものとする。

その場合は、受注者希望型と同様に、工事成績評定は一部活用3点(実質 1.2 点)とする。 また、実施できなかった部分については、変更減額を行う。

(※2)受注者の責によらず、真にやむを得ずICT施工技術を活用することができないと判断された 場合は、減点を行わない。

Q3:「発注者指定型」において、ICT活用施工が実施されない場合はどうなりますか。

A3:受注者の責による理由の場合と、受注者の責によらない理由の場合で、対応が異なります。 (A2 表の説明※1、※2参照)

【ケース1:受注者の責により、ICT活用施工が実施されない場合】

「発注者指定型」として特記仕様書に明記して発注しているため、まず、発注者が受注者へICT 活用するように文書にて指示を行います。

# 発注者が文書にて指示を行ったにも関わらず、受注者の責において、ICT活用しない場合は、 「履行義務違反」として、発注者から文書にて「文書注意」を行い、工事成績評定において減点を 行います。

【ケース2:受注者の責によらず、真にやむを得ずICT活用施工を実施することができない場合】 受注者は、その理由を説明する資料を添えて発注者に協議を行います。

発注者は、その理由の妥当性を判断し、受注者の責によらない理由により、ICT活用すること ができないと認められる場合には、その旨を文書にて回答します。

また、受注者の責によらず、全活用ができない場合において、一部活用(タイプ①~タイプ⑤) にて実施可能な場合は、一部活用で実施するものとします。

#### 「発注者指定型」においてICT活用施工を実施することができない場合

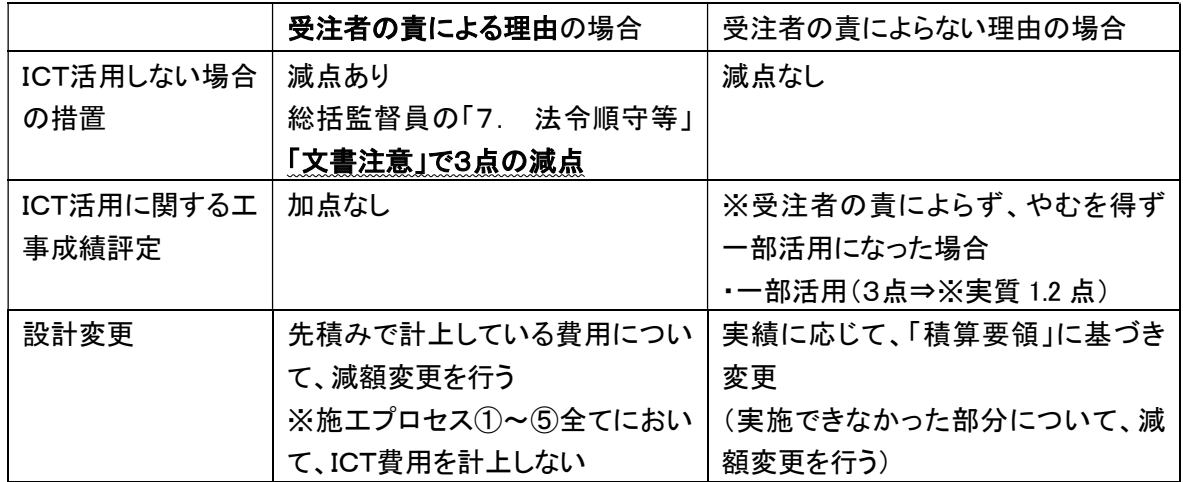

# Q4:受注者の責によらず、真にやむを得ずICT活用施工を実施することができない場合とはどのような 場合が考えられますか。

A4:現場により条件が異なるため、受注者からの説明資料を基に、各現場において判断してください。

#### ≪参考≫(国土交通省 別紙―4 ICT(土工)活用工事実施要領」工事成績評定における措置より引用)

※但し、以下についてはICT活用工事として評価して未履行の減点対象としない。 1) 起工測量において、前工事での3次元納品データが活用できる場合等の断面及び変化点 の計測による測量

- 2) 砂防工事など施工現場の環境条件により、3ICT建設機械による施工が困難となる場 合の、従来型建設機械による施工
- 3) 冬季の降雪·積雪によって面管理が実施できない場合等の断面及び変化点の計測による 出来形管理及び降雪·積雪による施工後の現況計測未実施

Q5:「発注者指定型」はどのように積算するのですか。

A5:「発注者指定型」では先積み方式で、当初発注時からICT活用工事に伴う費用を積算します。 ただし3次元測量や3次元設計等のICTに関する見積費用は設計変更時に計上します。

※当初積算時に計上する施工数量の考え方については、該当する積算要領を確認してください。

(別添 参考資料1参照)

【積算要領】

 $\bigcirc$ ICT $(\pm \pm)$ 

(国土交通省 別紙-6) ICT活用工事(土工)積算要領

(国土交通省 別紙-14)ICT活用工事(河床等掘削)積算要領

(国土交通省 別紙-27)ICT活用工事(砂防土工)積算要領

(別添―2 特記仕様書の記載例(「発注者指定型」ICT活用工事より抜粋)

(1)当初発注時における積算方法(「発注者指定型」)

ICT活用工事を実施する項目については、「能本県土木工事標準積算基準書」及び国土交通省 から発出されている「ICT活用工事(土工)積算要領(以下、「積算要領」という。)」に基づき、費用 を計上している。

ただし、3次元起工測量経費及び3次元設計データ作成経費については、発注時において計上 していないため、受注者は監督職員からの依頼に基づき見積書を提出し、その費用については設 計変更において計上するものとする。

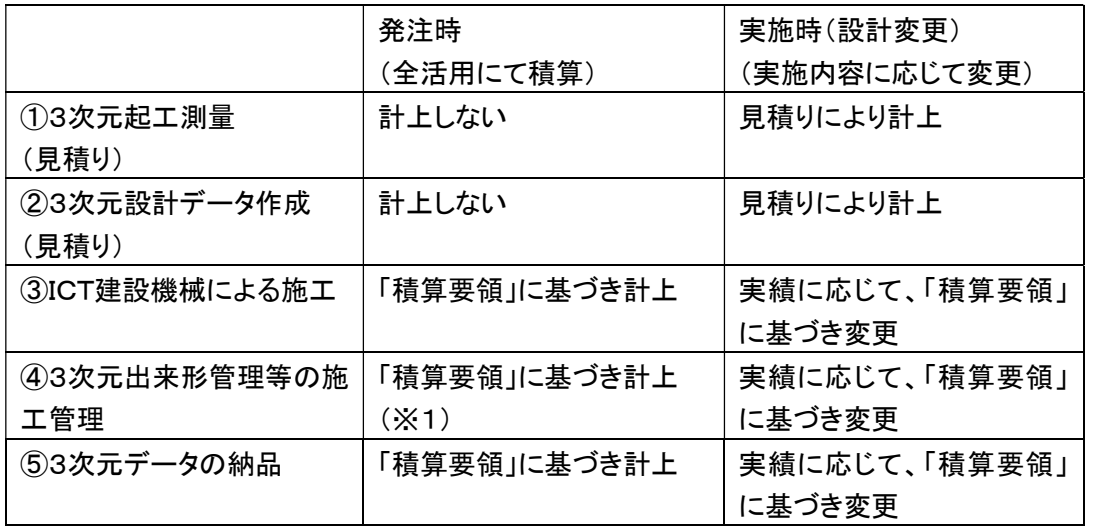

(「別添-5 3次元起工測量経費及び3次元設計データ作成経費の見積」参照)

(※1)本工事における「④3次元出来形管理等の施工管理」は、3次元座標値を面的に取得する 機器を用いた出来形管理を行うこととしており、当初発注時では、「1)空中写真測量(無人航空 機)を用いた出来形管理」にて積算しており、共通仮設費率、現場管理費率に以下の補正係数 を乗じている。

・共通仮設費率補正係数 : 1.2

・現場管理費率補正係数 : 1.1

現場条件により、レーザースキャナー等による出来形管理手法を選択することが可能であるた め、ICT工事計画書(別添-3)にて協議を行うこと。

Q6:「発注者指定型」はどのように設計変更するのですか。

A6:発注者は、受注者から提出された協議書及び関係資料にてICT活用工事の実施内容を確認し、 「熊本県土木部ICT活用工事(土工)試行要領」に基づき、実績に応じて設計変更を行います。

- Q7:「④3次元出来形管理等の施工管理」について、「1)空中写真測量(無人航空機)を用いた出来形 管理」以外の技術を使いたい場合はどうすればいいでしょうか。
- A7:出来形管理手法については、「熊本県土木部ICT活用工事(土工)試行要領」に記載の技術が選択 可能です。

ICT工事計画書(別添-3)にて協議を行い、経費補正の適用有無について、受発注者間で確認し てください。

 ※経費補正適用の対象外の技術を用いた場合、設計変更を行う際、経費の部分で変更減額となる 場合があります。

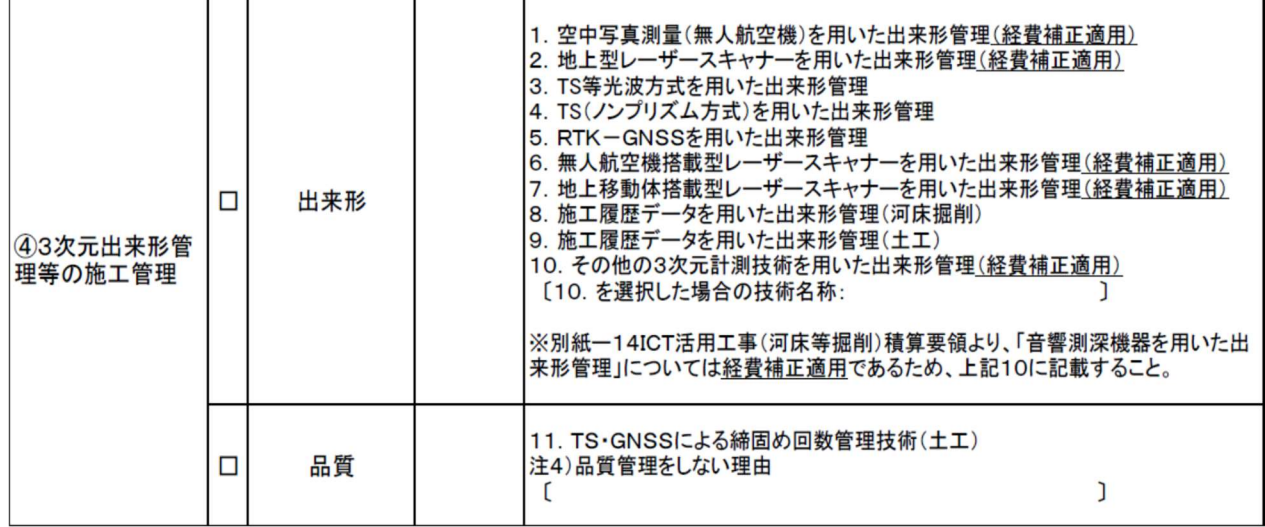

ICT工事計画書(別添-3)(抜粋)

【発注方式(「受注者希望型」)について】

Q1:「受注者希望型」はどのように積算するのですか。

A1:「受注者希望型」では、当初発注時においては、ICTを活用しない従来工法で積算します。

Q2:「受注者希望型」はどのように設計変更するのですか。

A2:発注者は、受注者から提出された協議書及び関係資料にてICT活用工事の実施内容を確認し、該 当工種の「熊本県土木部ICT活用工事試行要領」に基づき、実績に応じて設計変更を行います。

【設計変更について】

- Q1:ICT活用試行工事として発注していない工事で、契約後受注者がICT活用を希望した場合、ICT活 用工事として認めることができますか(設計変更できますか)。
- A1:ICT活用試行工事として発注していない工事については、設計変更できません。 情報化施工として、施工して下さい。 (情報化施工については、P11【情報化施工について】参照)
- Q2:①3次元起工測量と②3次元設計データ作成の見積りに、諸経費は含みますか。
- A2:見積額には、諸経費を含みます。

≪参考≫国土交通省中部地方整備局企画部

ICT活用工事ガイドブック(案)【導入編FAQ】より引用

https://www.cbr.mlit.go.jp/construction/gijutsu.html

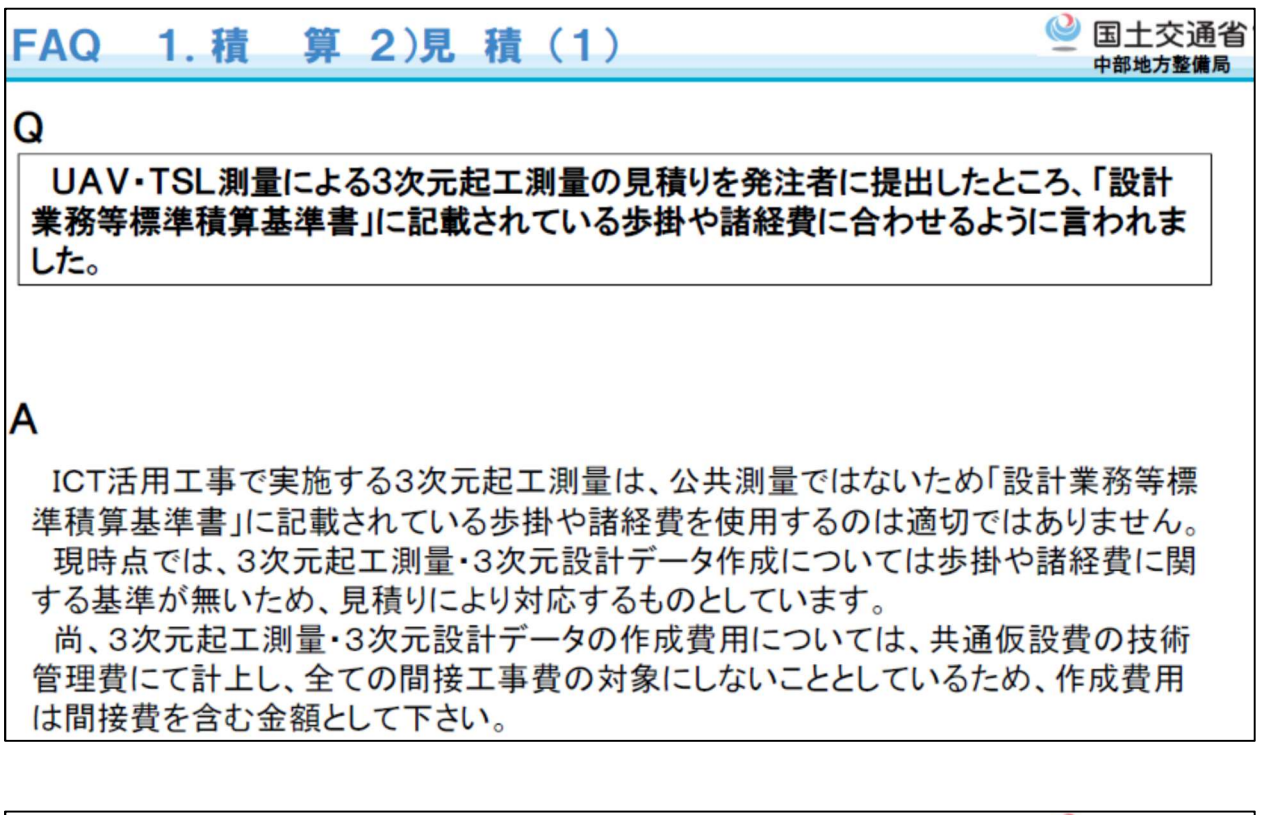

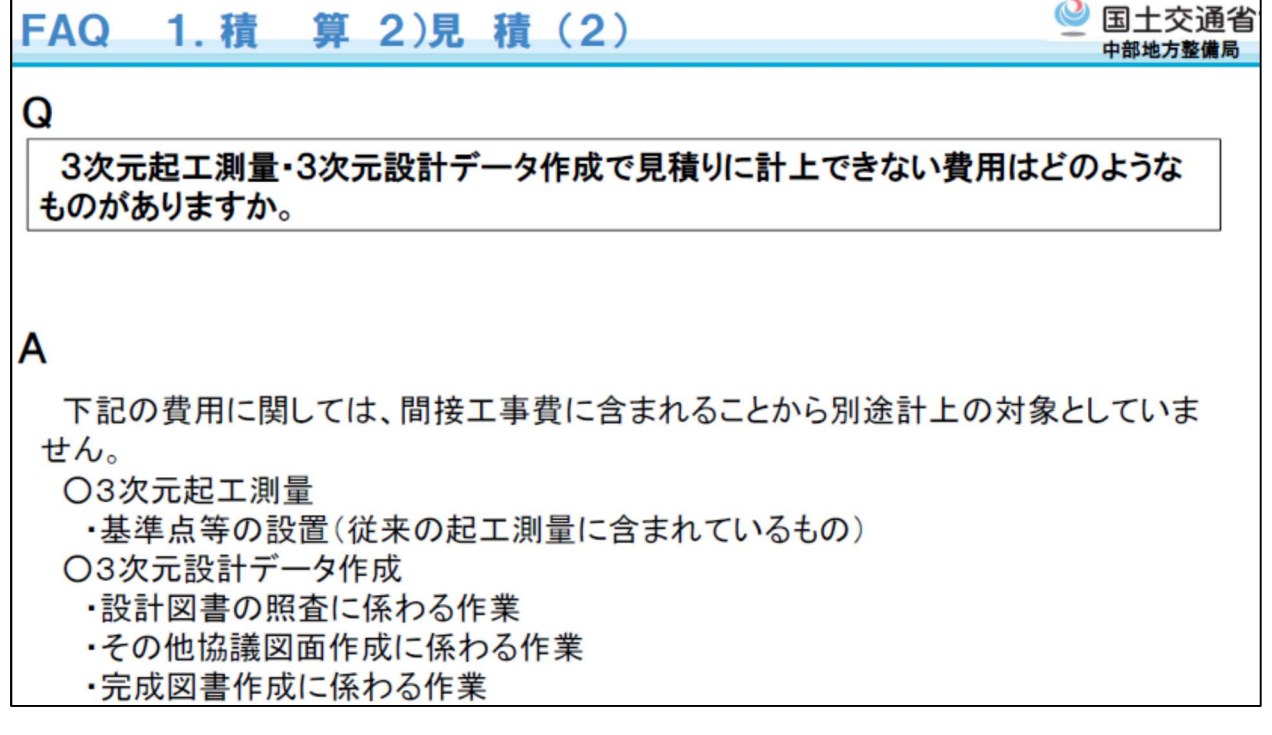

- Q3:施工プロセスの①3次元起工測量と②3次元設計データ作成は、見積もり徴収し計上することとな っていますが、どのように行うのでしょうか。
- A3:元請業者1社から見積もりを徴収し、その金額を計上して下さい。 ※今後、3次元起工測量や3次元設計データ作成の歩掛が制定されれば、積算方法が変わる可能 性があります。その場合は、改めて周知します。
- Q4:一部活用で①3次元起工測量を実施しない場合は、②3次元設計データ作成費のみの見積もりを 徴収することで良いでしょうか。
- A4:はい。実施するプロセスのみ設計変更の対象とします。
- Q5:現場条件上3次元起工測量を数回に分けて実施した方が効率的な場合、その条件で見積もりを徴 収して良いでしょうか。
- A5:はい。(現在は、歩掛等も制定されておらず、あくまでも必要な費用を計上することとしているため。) ※今後歩掛が制定されれば、変わる可能性があります。その場合は、改めて周知します。
- Q6:③ICT建設機械による施工を実施した場合、具体的な積算方法はどこに記載されていますか。
- A6:具体的な積算方法は、「土木工事標準積算基準書」及び「別紙―6 ICT活用工事(土工)積算要領 (国土交通省)」などの積算要領に記載されています。
	- 該当する工種の積算要領を確認してください。
- ≪参考≫国土交通省ホームページ
- ホーム>政策・仕事>総合政策>建設施工・建設機械>ICTの全面的な活用>要領関係等
- https://www.mlit.go.jp/sogoseisaku/constplan/sosei\_constplan\_tk\_000051.html

## 【施工について】

Q1:ICT施工に関する出来形管理はどのように行うのですか。

- A1:国土交通省のホームページに掲載されている、出来形管理要領等を確認してください。
- 「3次元計測技術を用いた出来形管理要領(案)(国土交通省)」
- ≪参考≫国土交通省ホームページ
- ホーム>政策・仕事>総合政策>建設施工・建設機械>ICTの全面的な活用>要領関係等

https://www.mlit.go.jp/sogoseisaku/constplan/sosei\_constplan\_tk\_000051.html

Q2:施工計画書を作成・確認する際、何か参考になる資料はありますか。

- A2:中部地方整備局のホームページの「i-Construction 中部サポートセンター※」のページに「施工計画 書の記載例」が掲載されています。
	- ※令和元年度 i-Construction 技術講習会で紹介があったもの。
- ≪参考≫国土交通省中部地方整備局企画部(i-Construction 中部サポートセンター)

https://www.cbr.mlit.go.jp/construction/gijutsu.html

- Q3:実務を進めていく上で、何か参考になる資料はありますか。
- A3:九州地方整備局、中部地方整備局および四国地方整備局等のホームページに「ガイドブック」、「手 引き」、「FAQ」等わかりやすい資料が掲載されていますので、参考にしてください。

【監督・検査について】

Q1:監督・検査はどのように実施するのですか。

A1:実施した3次元測量方法により該当する「出来形管理の監督・検査要領」に基づき監督・検査を実 施して下さい。

例)空中写真測量(無人航空機)を用いた出来形管理の監督・検査要領 (土工編) (案)

地上型レーザースキャナーを用いた出来形管理の監督・検査要領 (土工編)(案) など ≪参考≫国土交通省ホームページ

ホーム>政策・仕事>総合政策>建設施工・建設機械>ICTの全面的な活用>要領関係等 https://www.mlit.go.jp/sogoseisaku/constplan/sosei\_constplan\_tk\_000051.html

### 【工事成績評定について】

Q1:ICT活用工事の試行対象工事で、ICTを活用した場合、工事成績評定はどのように行うのですか。 A1:『主任監督員―5.創意工夫―Ⅰ.創意工夫 の該当項目で評価を行います。

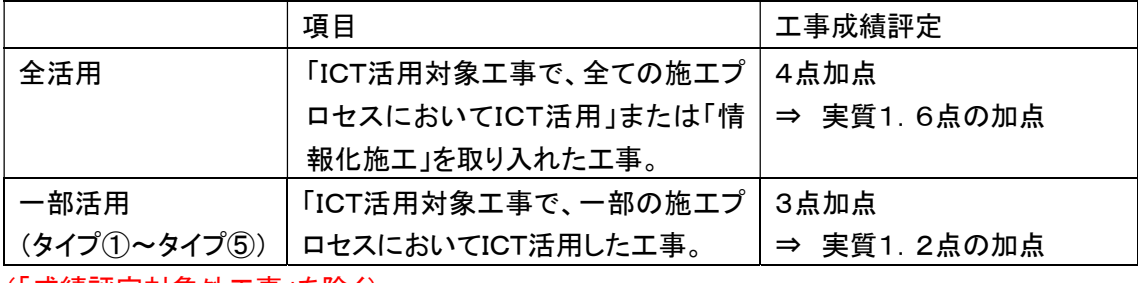

(熊本県土木工事成績評定ガイドライン参照)

(「灰績評定対家外工事」を除く)

- Q2:ICT活用工事の試行対象外(設計変更しないもの)で、ICTを活用した場合、工事成績評定で加点 はありますか。
- A2:国土交通省でICT活用の取組を実施している工種※1のうち、当初発注時点で、ICT活用工事の試 行対象外として発注された工事において、施工プロセス①から⑤の全てもしくは一部のプロセスを 活用した工事については、「情報化施工※2を取り入れた工事」として、『主任監督員―5.創意工夫 ―Ⅰ.創意工夫 の該当項目で評価を行います。

 なお、実施にあたっては、国土交通省で設定している各要領に基づき管理を行う必要があり、実 施内容が確認できる書類等を発注者に提出し、発注者が内容を確認できた場合に、工事成績評 定の加点の対象となります。

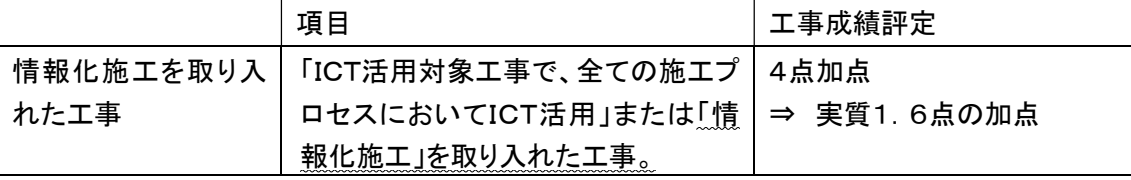

(「成績評定対象外工事」を除く)

- (※1)国土交通省でICT活用の取組を実施している工種については、P11【ICT活用証明書について】 参照
- (※2)情報化施工については、P11【情報化施工について】参照

【情報化施工について】

Q1:「情報化施工」とはどのような工事ですか。

A1:国土交通省でICT活用の取組を実施している工種(※)のうち、当初発注時点で、ICT活用工事の試 行対象外として発注された工事において、施工プロセス①から⑤の全てもしくは一部のプロセスを活 用した工事です。

「情報化施工」の工事については、設計変更は行いません。

工事成績評定については、上記【工事成績評定について】Q2参照

(※)国土交通省でICT活用の取組を実施している工種については、下記【ICT活用証明書について】 参照

【ICT活用証明書について】

Q1:交付対象工事は、どの工事ですか。

A1:令和2年4月1日以降の入札公告、指名競争入札通知又は見積依頼通知案件の工事が対象となり ます。(詳細は、「ICT活用証明書及び週休2日実施証明書の交付について(通知)を参照」)

Q2:ICT活用証明書交付の対象工事の工種に制限はありますか。

A2:ICT活用証明書は、九州・沖縄ブロックの統一様式であり、国土交通省でICT活用の取組を実施し ている工種を実施した場合に、活用証明書を交付することとしています。

出典:国土交通省総合政策局ホームページ

ホーム>政策・仕事>総合政策>建設施工・建設機械>ICT の全面的な活用>ICT導入協議会 https://www.mlit.go.jp/sogoseisaku/constplan/content/001466401.pdf

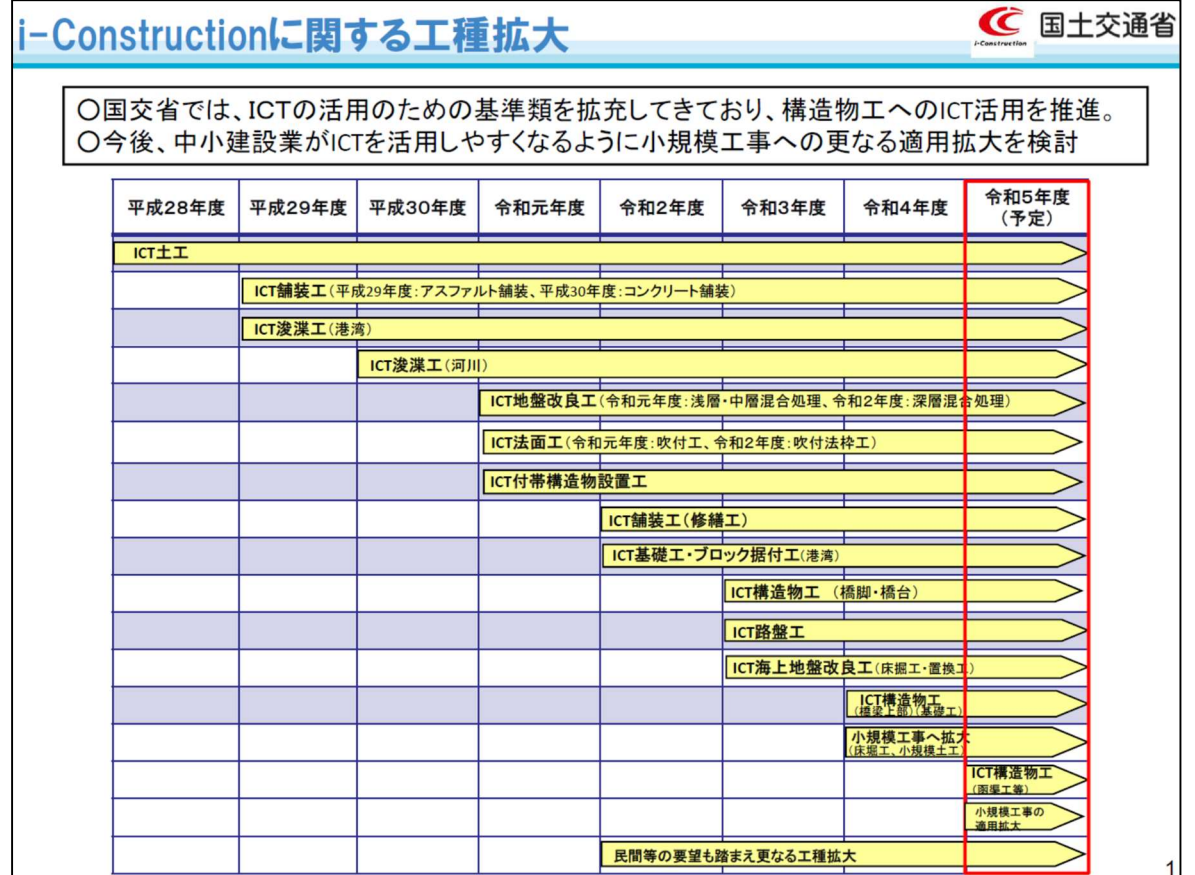